#### LEMBAR PENILAIAN

## PRE-TEST DAN POST-TEST

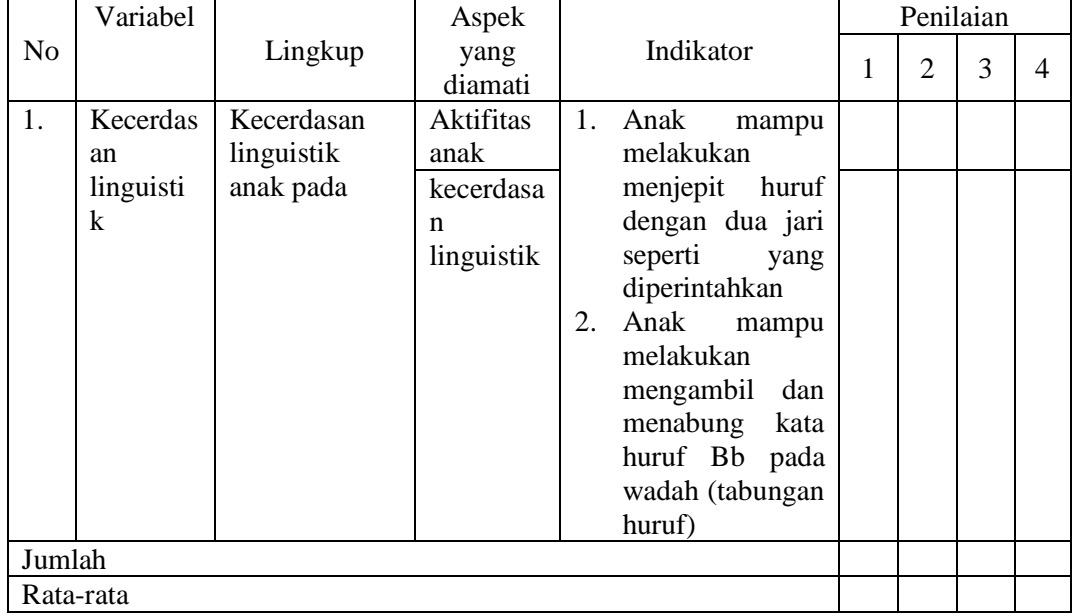

Mojokerto, ……………………………

Penilai

……………………………………….

Hasil output perhitungan SPSS 26

```
DATASET ACTIVATE DataSet0.
EXAMINE VARIABLES=Hasil_tes BY Kelompok
/PLOT BOXPLOT STEMLEAF HISTOGRAM NPPLOT SPREADLEVEL
/COMPARE GROUPS
/STATISTICS DESCRIPTIVES
 /CINTERVAL 95
/MISSING LISTWISE
 /NOTOTAL.
```
## **Explore**

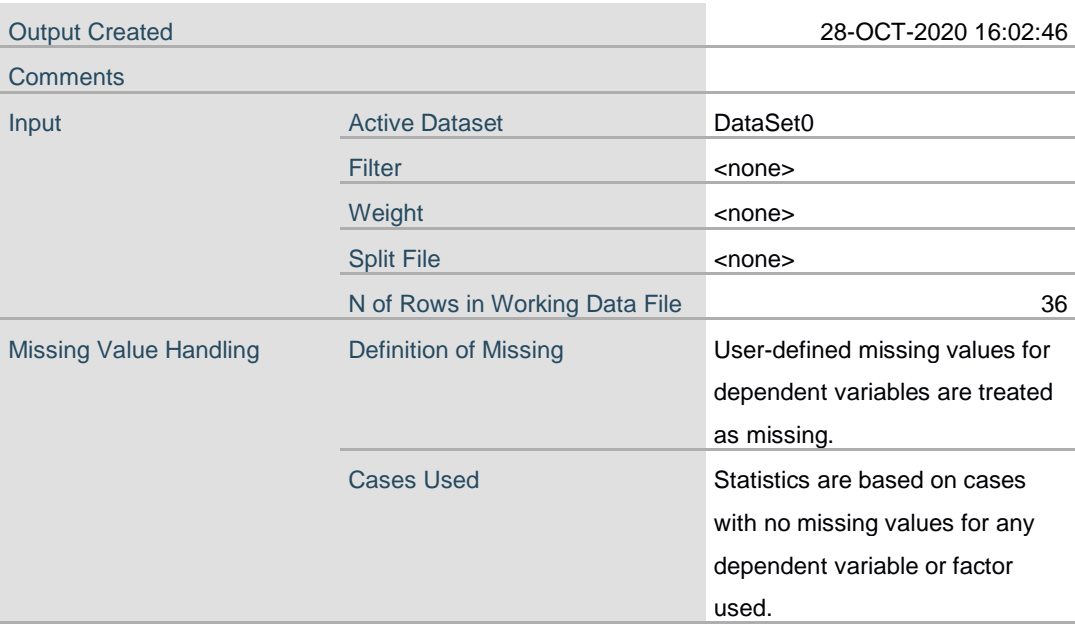

**Notes**

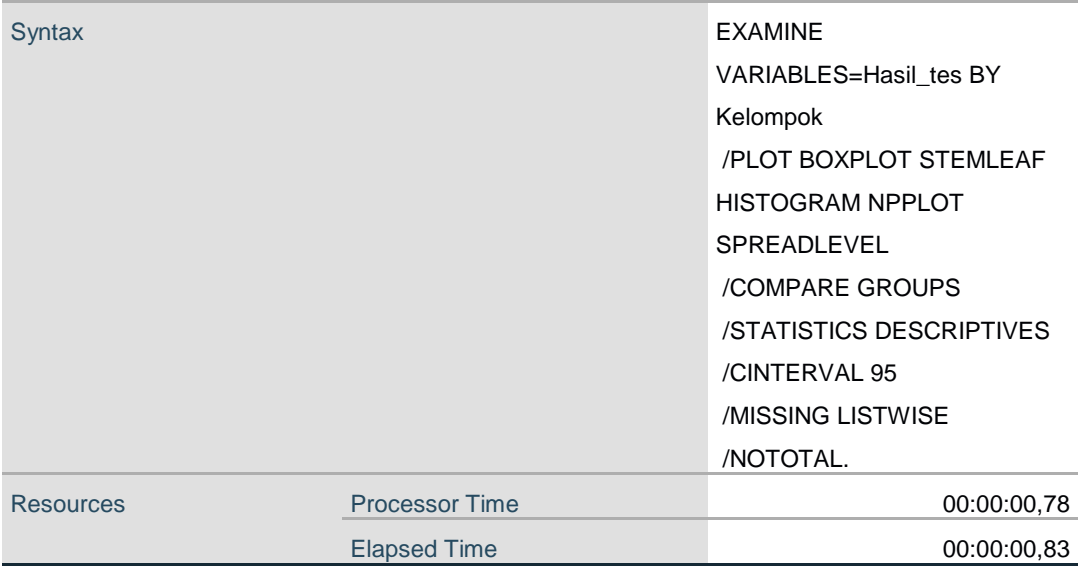

[DataSet0]

# **Kelompok**

 $\overline{a}$ 

### **Case Processing Summary**

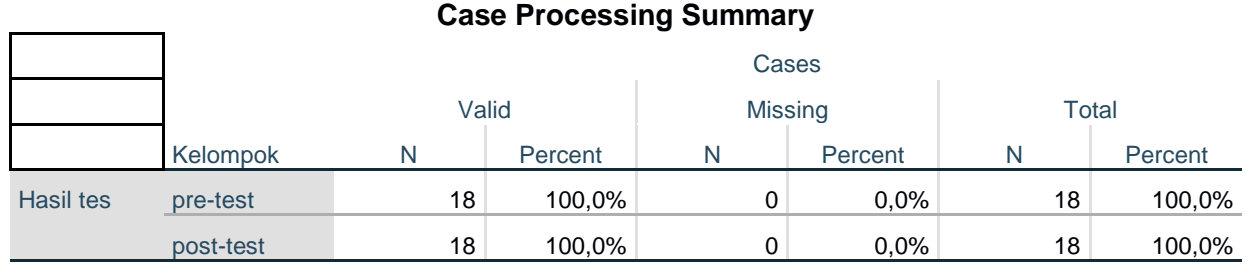

#### **Descriptives**

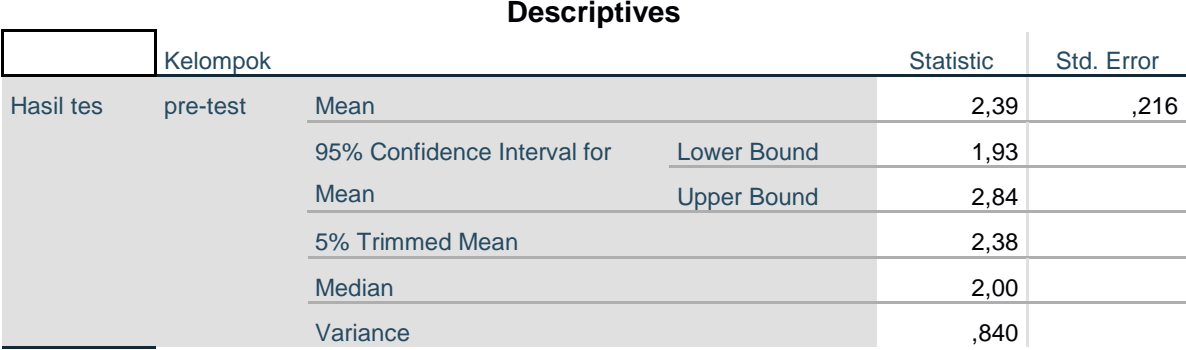

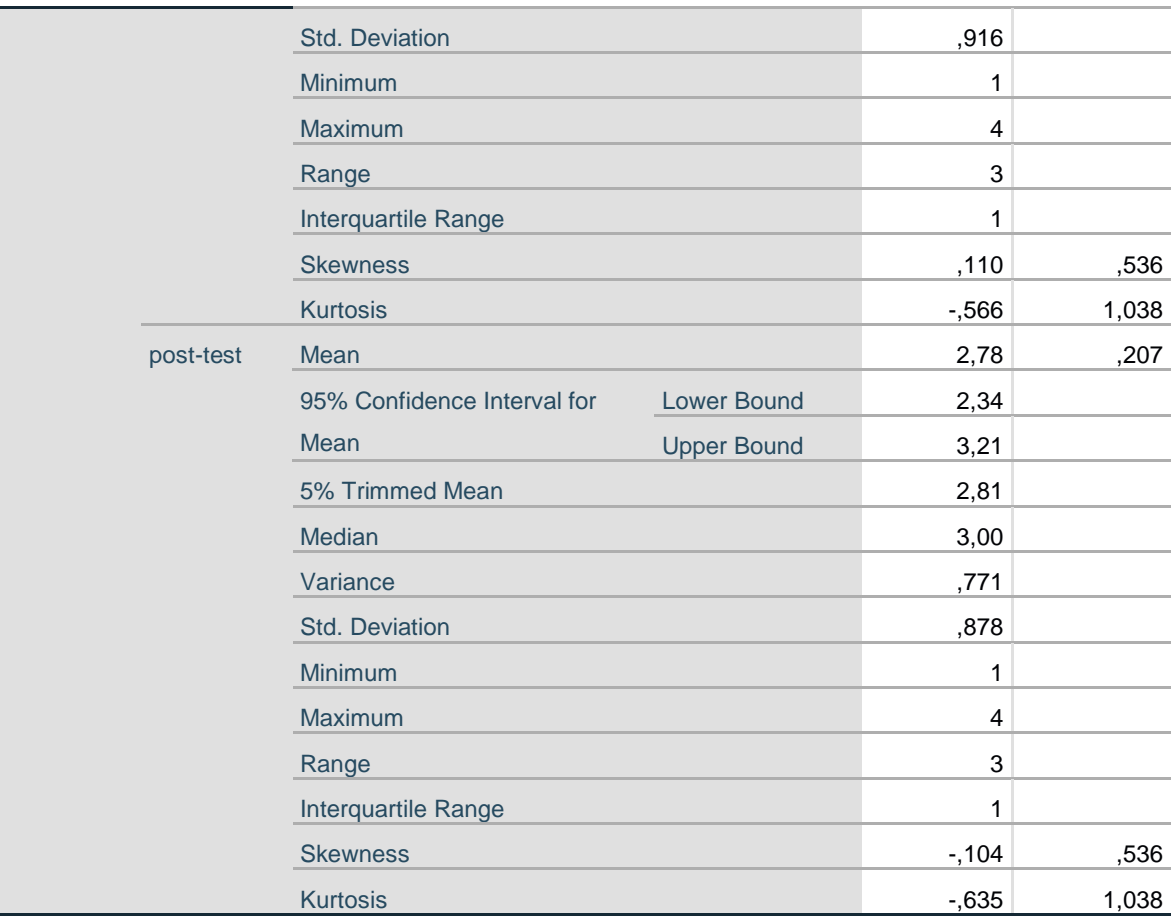

#### **Tests of Normality**

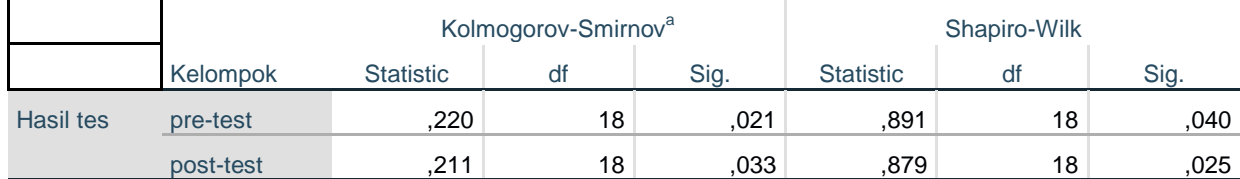

a. Lilliefors Significance Correction

#### **Test of Homogeneity of Variance**

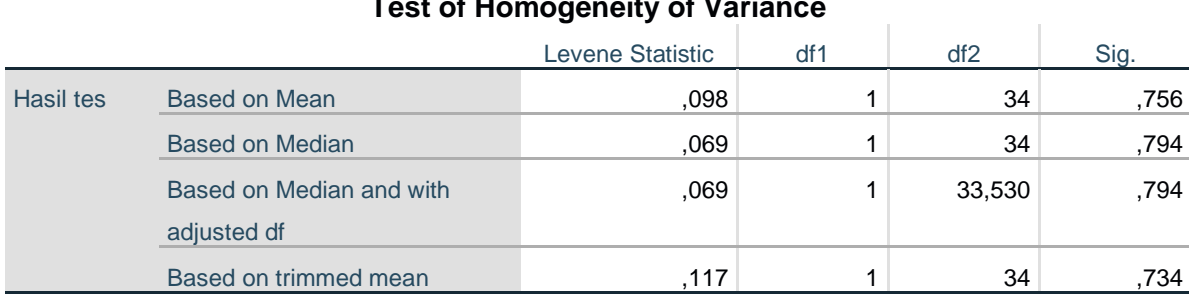

## **Hasil tes**

# **Histograms**

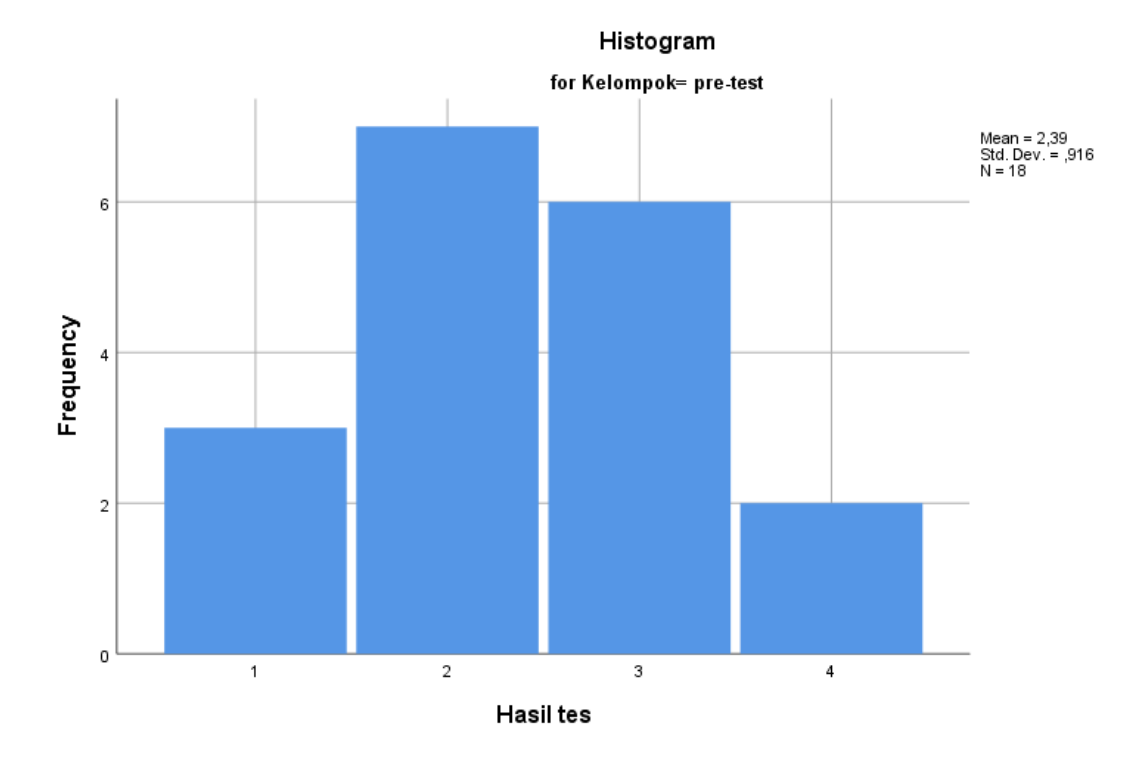

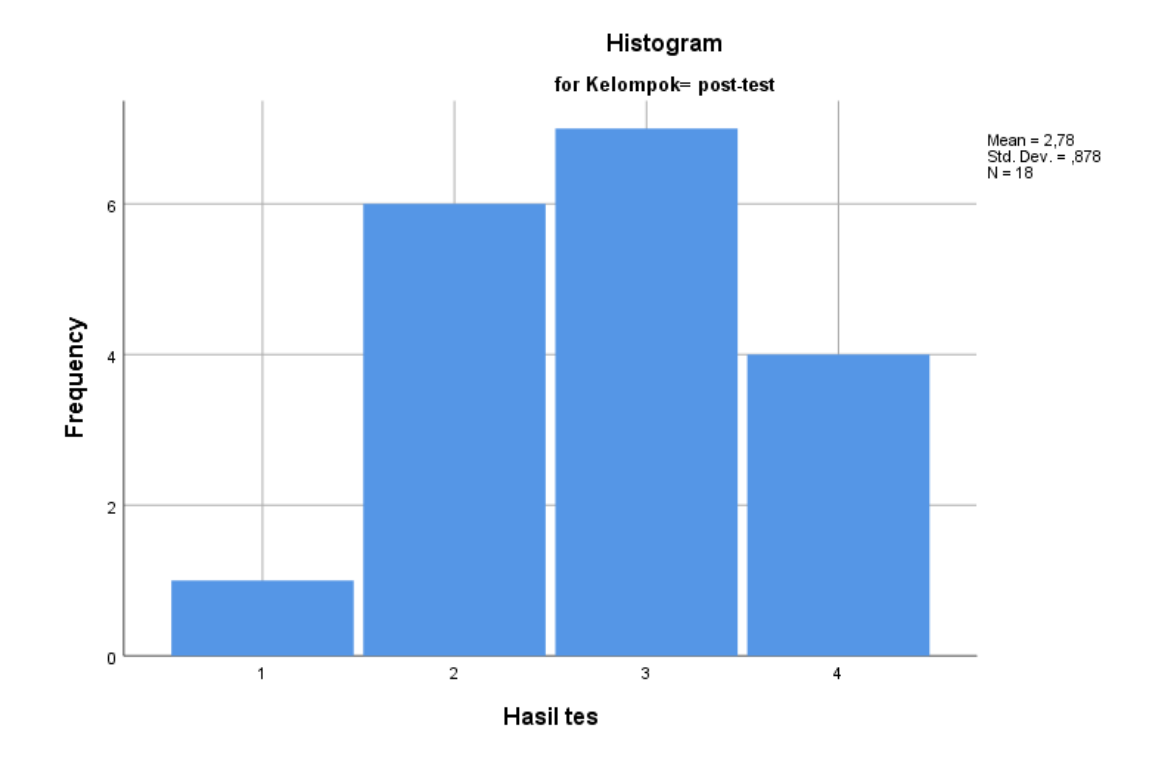

### **Stem-and-Leaf Plots**

```
Hasil tes Stem-and-Leaf Plot for
Kelompok= pre-test
 Frequency Stem & Leaf
     3,00 1 . 000
    ,00<br>
7,00\overline{1}.<br>2 . 0000000
    ,00<br>6,00
              \overline{\frac{2}{3}}. 000000
    ,00<br>2,00
              \frac{3}{4} . 00
 Stem width: 1<br>Each leaf: 1 ca
                   1 case(s)
```
Hasil tes Stem-and-Leaf Plot for Kelompok= post-test

Frequency Stem & Leaf  $1,00$   $1.0$ <br>,00  $1.$ ,00<br> $6,00$  $\begin{array}{c} 2 \\ 2 \end{array}$  . 000000 ,00<br>7,00  $\frac{3}{3}$  . 0000000 ,  $00$ <br>4, 00 4,00 4 . 0000 Stem width: 1 Each leaf: 1 case(s)

## **Normal Q-Q Plots**

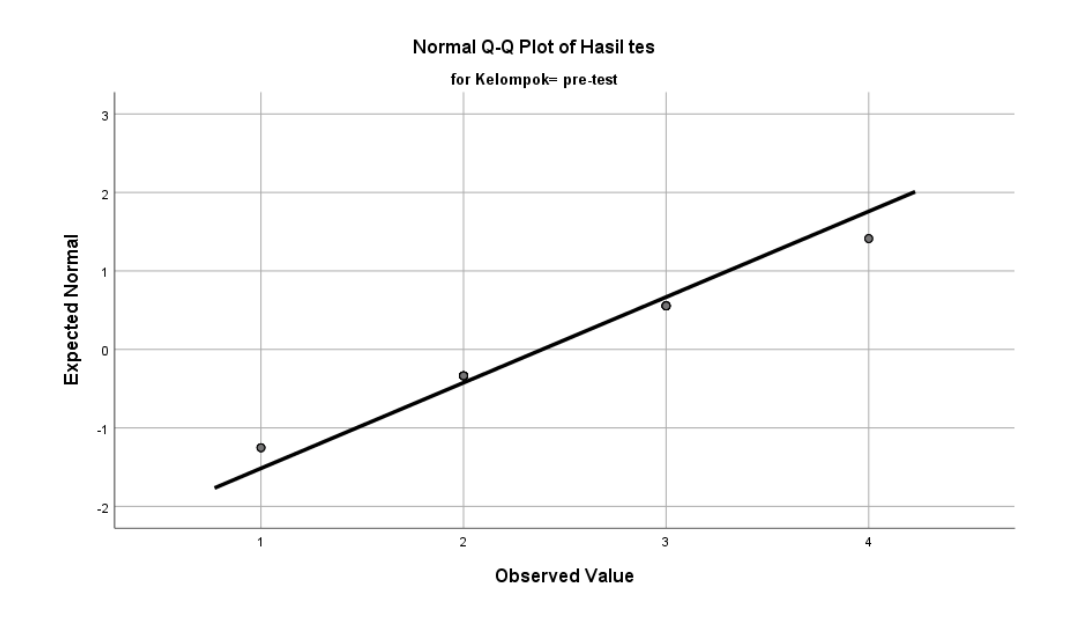

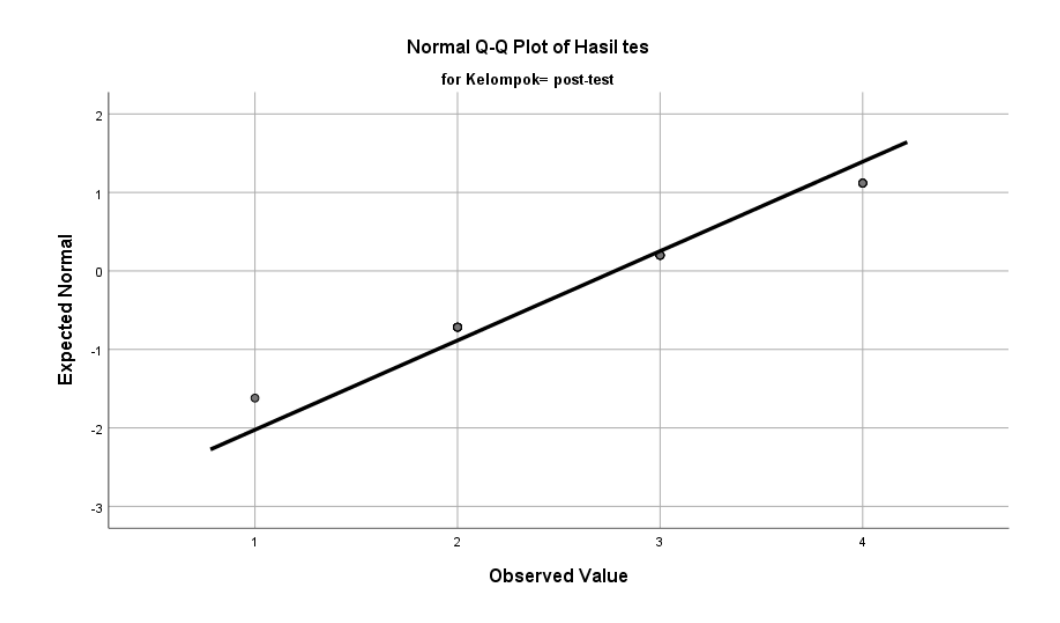

## **Detrended Normal Q-Q Plots**

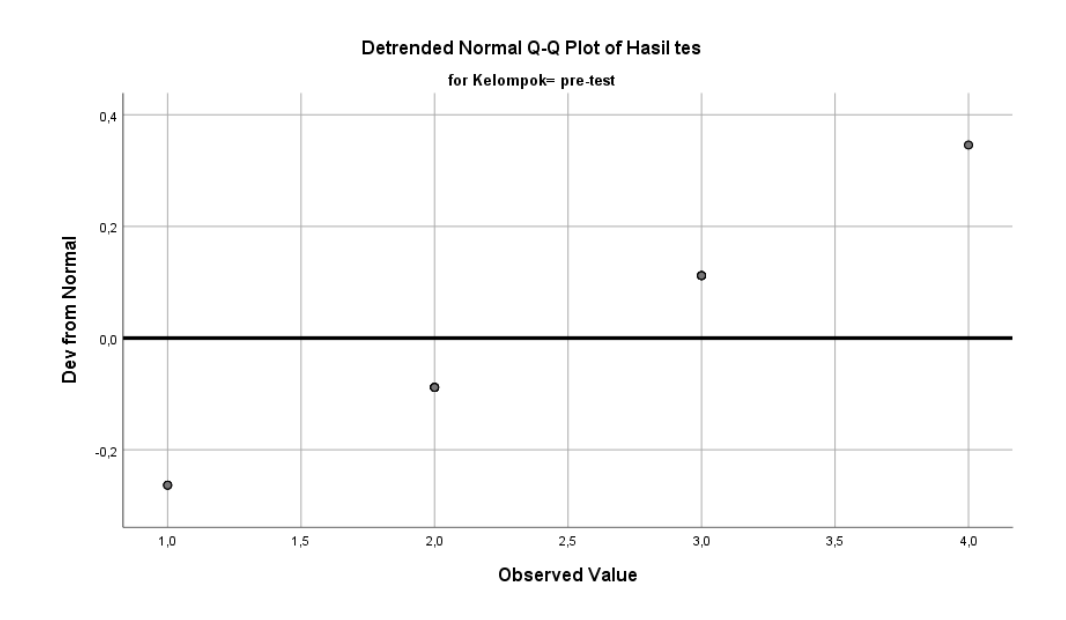

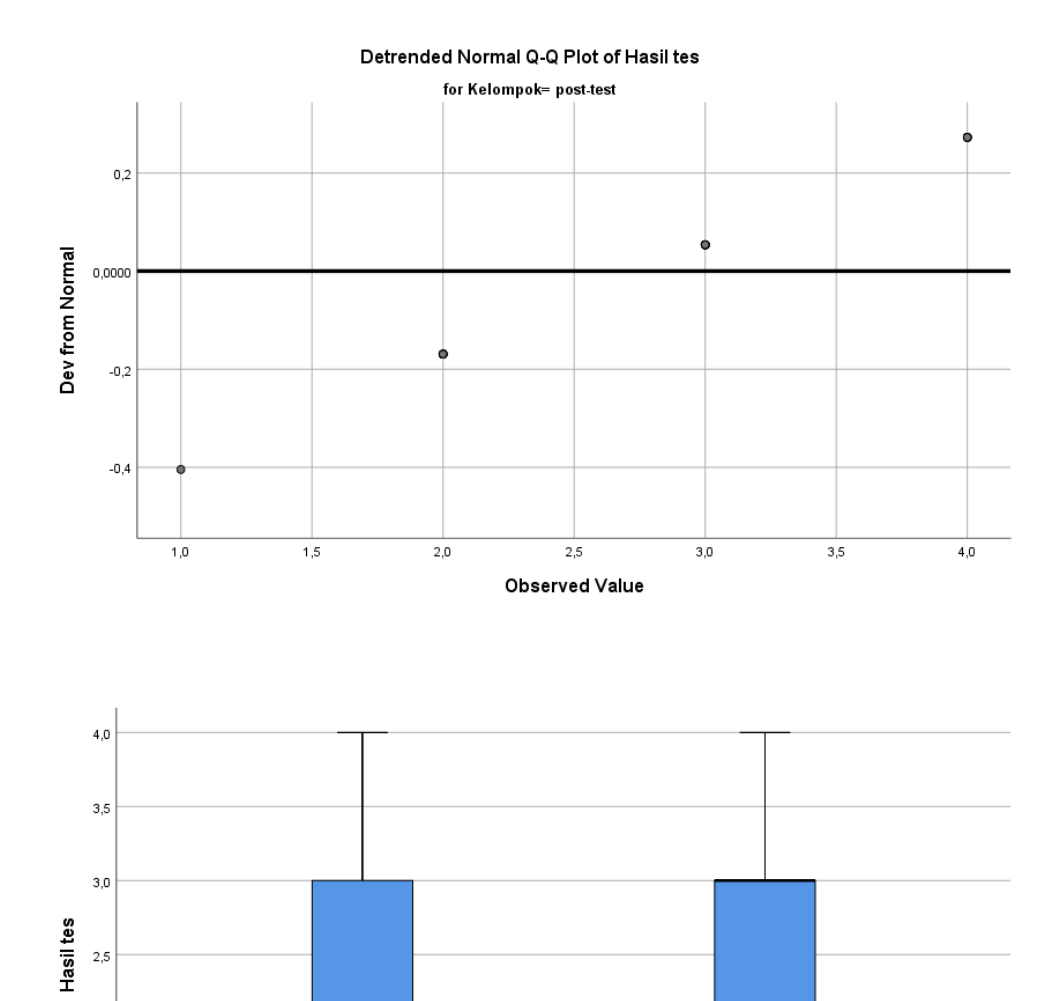

Kelompok

post-test

 $^{2,0}$ 

 $1,5$ 

 $1,0$ 

pre-test

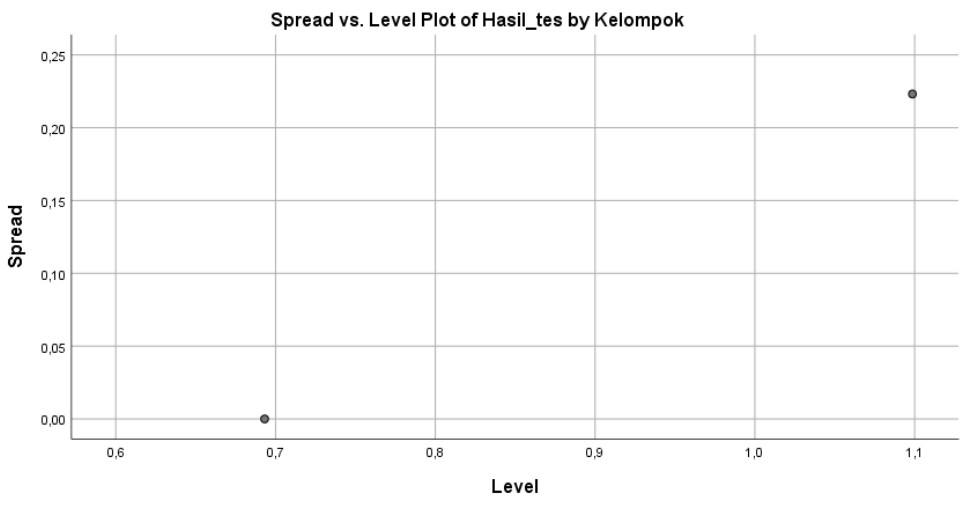

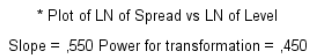

ONEWAY Hasil\_tes BY Kelompok /STATISTICS HOMOGENEITY /MISSING ANALYSIS.

### **Oneway**

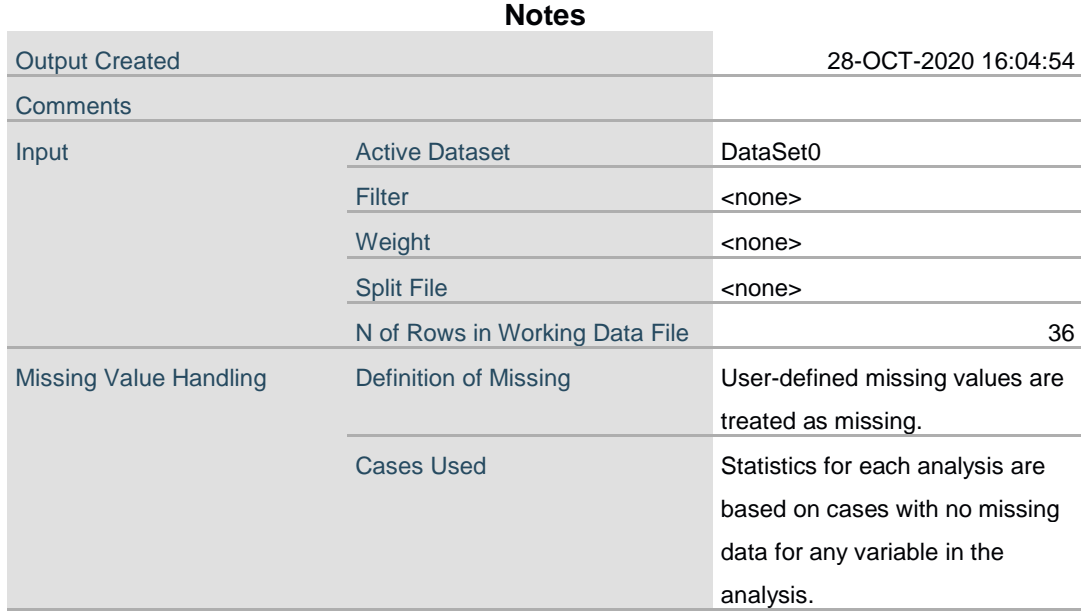

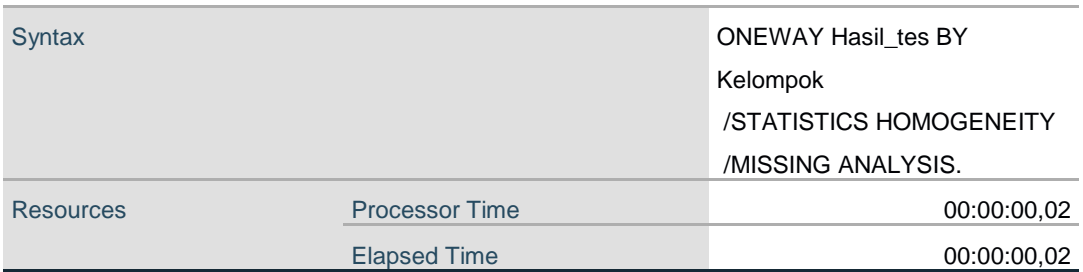

# **Test of Homogeneity of Variances**

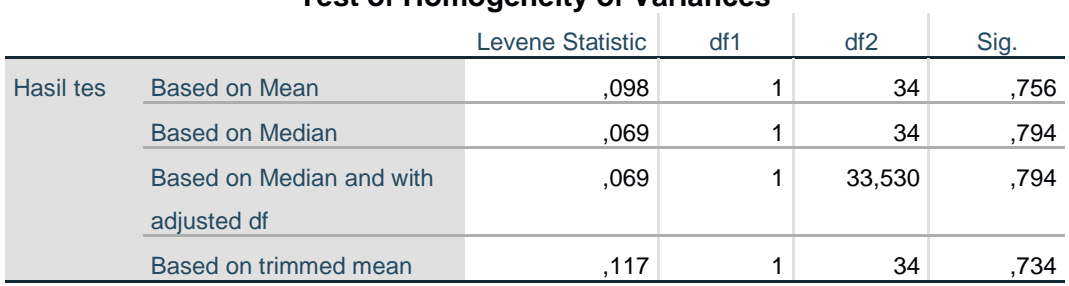

#### **ANOVA**

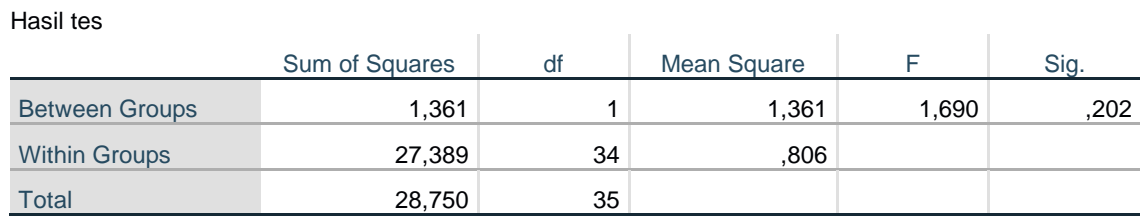

T-TEST GROUPS=Kelompok(1 2) /MISSING=ANALYSIS /VARIABLES=Hasil\_tes  $/$ CRITERIA=CI $(.95)$ .

## **T-Test**

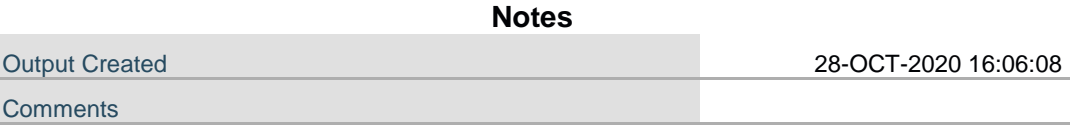

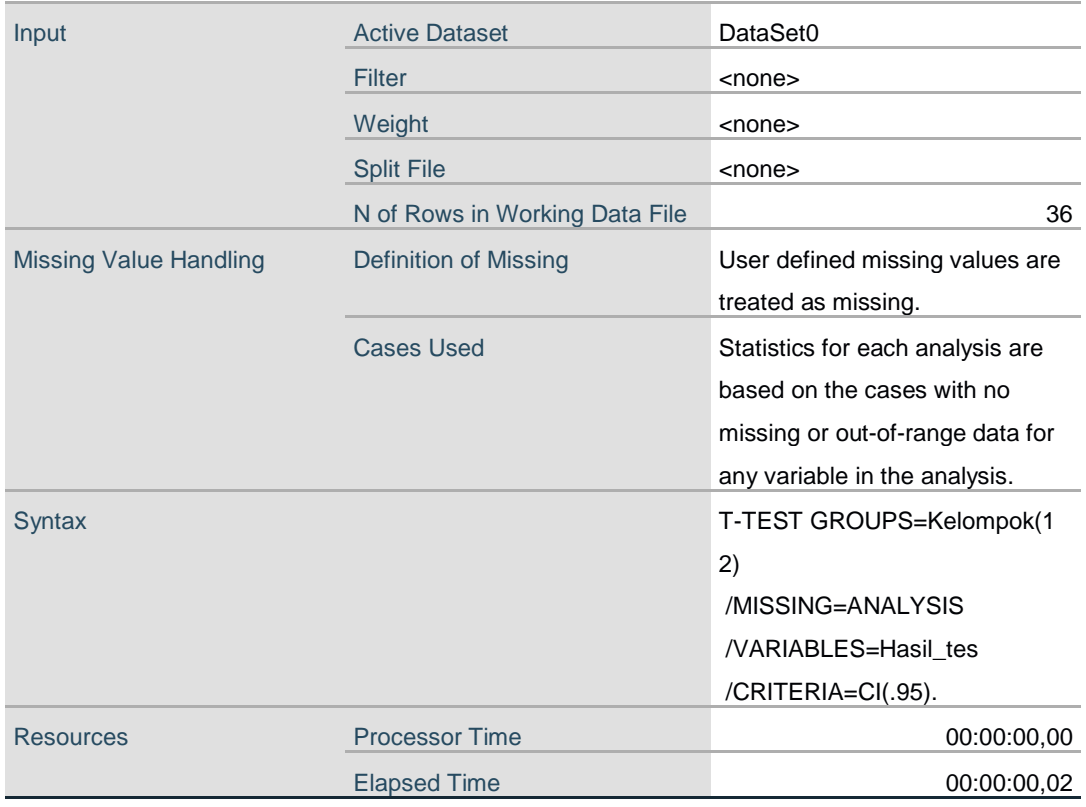

## **Group Statistics**

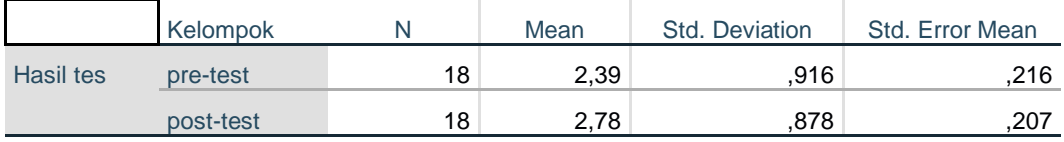

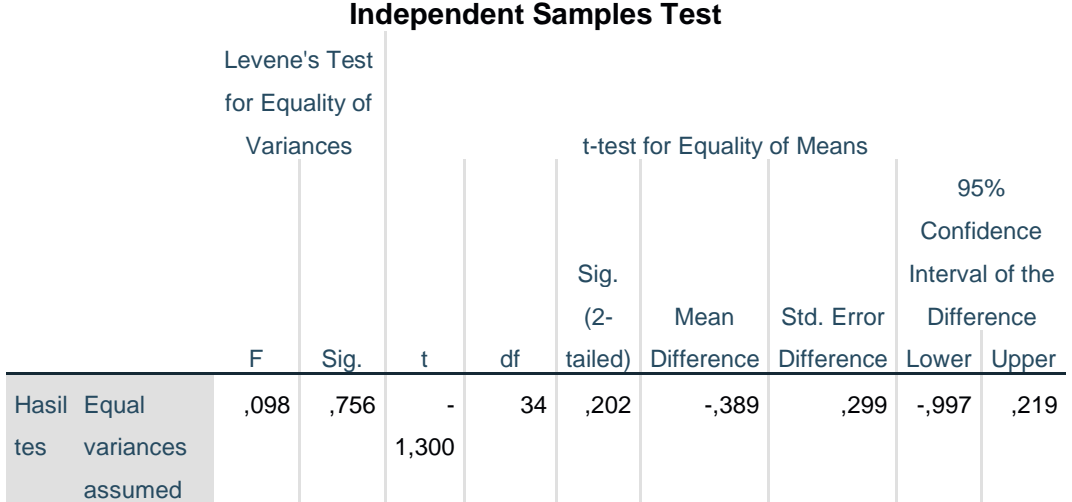

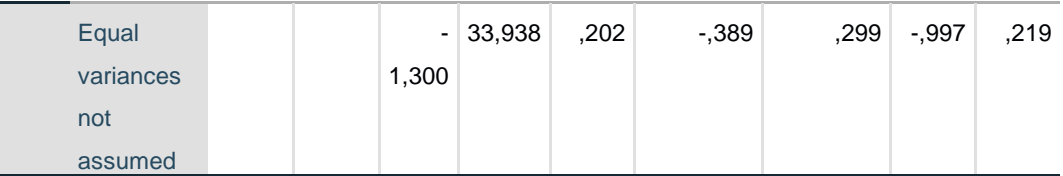

```
DATASET ACTIVATE DataSet1.
CORRELATIONS
 /VARIABLES=pre_test post_test
 /PRINT=TWOTAIL NOSIG
 /MISSING=PAIRWISE.
```
## **Correlations**

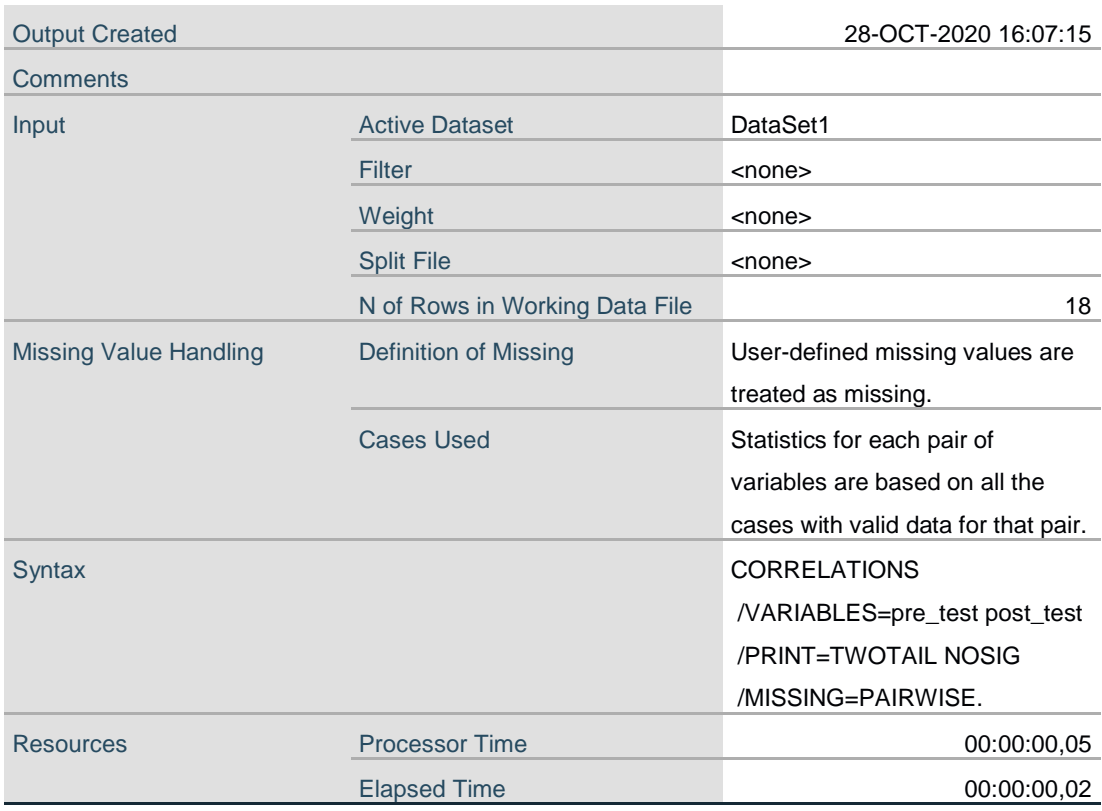

**Notes**

[DataSet1]

#### **Correlations**

 $\bar{1}$ 

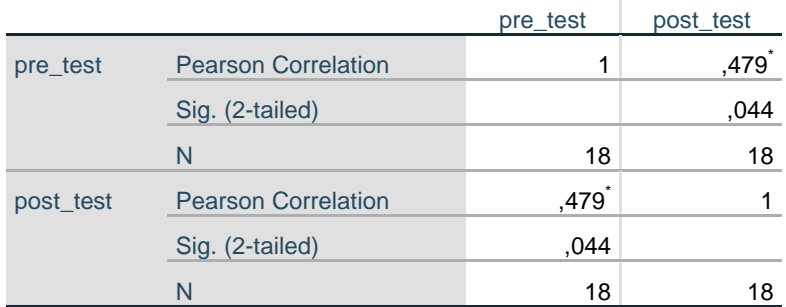

\*. Correlation is significant at the 0.05 level (2-tailed).